## **REINERSCT®**

## Technische Daten \* time*Card* **Zeiterfassung**

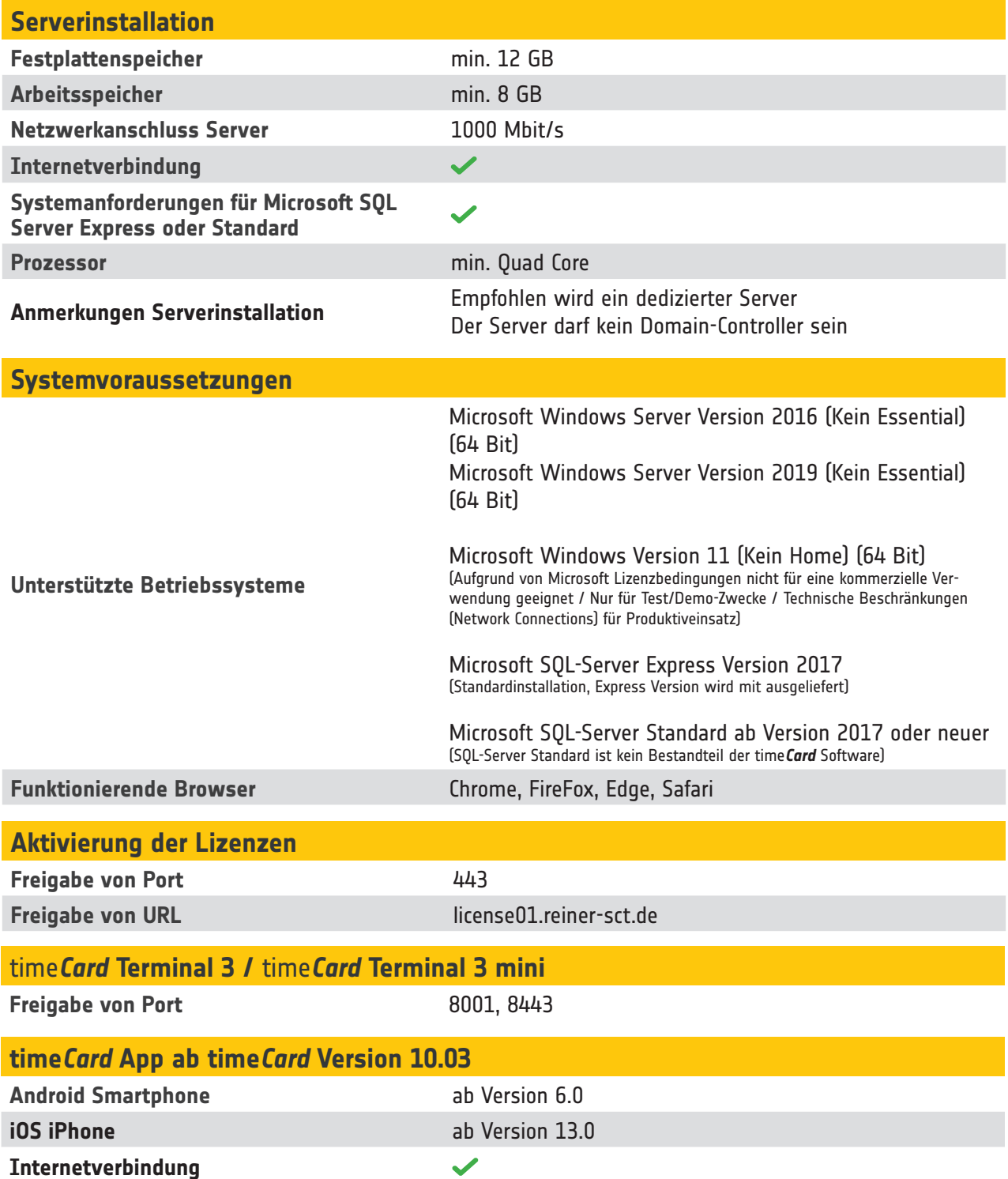

\* Bitte beachten Sie:

Die hier angegebenen technischen Daten sind die minimal-Anforderungen an Ihre Hardware. Da es sich bei time*Card* um eine Server-Anwendung handelt, können sich die Anforderungen an Ihre Hardware mit steigender Nutzung nach oben verändern.

Tipp:

Wenn Sie größere time*Card* Installationen (500 MA +) geplant haben, dürfen Sie sich gerne mit den Rahmenparametern (Mitarbeiter, Standorte, Anzahl Terminals, etc.) zum Projekt an "support@reiner-sct.com" wenden. Dann sind wir gerne bereit, Ihnen die nötigen Systemvoraussetzungen (Server, SQL-Datenbank, etc.) für Ihre Installation abzuschätzen!